Vector (Java Platform SE 8 ) https://docs.oracle.com/javase/8/docs/api/java/util/Vector.html

**Java™ Platform Standard Ed. 8**

OVERVIEW PACKAGE CLASS USE TREE DEPRECATED INDEX HELP

**PREV CLASS NEXT CLASS** FRAMES NOFRAMES NO FRAMES ALL CLASSES

SUMMARY: NESTED | FIELD | CONSTR | METHOD DETAIL: FIELD | CONSTR | METHOD

compact1, compact2, compact3 java.util

# **Class Vector<E>**

java.lang.Object java.util.AbstractCollection<E> java.util.AbstractList<E> java.util.Vector<E>

**All Implemented Interfaces:** Serializable, Cloneable, Iterable<E>, Collection<E>, List<E>, RandomAccess

**Direct Known Subclasses:Stack** 

public class **Vector<E>** extends AbstractList<E>implements List<E>, RandomAccess, Cloneable, Serializable

The Vector class implements a growable array of objects. Like an array, it contains components that can be accessed using an integer index. However, the size of a Vector can grow or shrink as needed to accommodate adding and removing items after the Vector has been created.

Each vector tries to optimize storage management by maintaining a capacity and a capacityIncrement. The capacity is always at least as large as the vector size; it is usually larger because as components are added to the vector, the vector's storage increases in chunks the size of capacityIncrement. An application can increase the capacity of a vector before inserting a large number of components; this reduces the amount of incremental reallocation.

1 of 42

07/05/2019, 12:22

The iterators returned by this class's iterator and listIterator methods are *fail-fast*: if the vector is structurally modified at any time after the iterator is created, in any way except through the iterator's own remove or add methods, the iterator will throw a ConcurrentModificationException. Thus, in the face of concurrent modification, the iterator fails quickly and cleanly, rather than risking arbitrary, non-deterministic behavior at an undetermined time in the future. The Enumerations returned by the elements method are *not* fail-fast.

Note that the fail-fast behavior of an iterator cannot be guaranteed as it is, generally speaking, impossible to make any hard guarantees in the presence of unsynchronized concurrent modification. Fail-fast iterators throw ConcurrentModificationException on a best-effort basis. Therefore, it would be wrong to write a program that depended on this exception for its correctness: *the fail-fast behavior of iterators should be used only to detect bugs.*

As of the Java 2 platform v1.2, this class was retrofitted to implement the List interface, making it a member of the Java Collections Framework. Unlike the new collection implementations, Vector is synchronized. If a thread-safe implementation is not needed, it is recommended to use ArrayList in place of Vector.

#### **Since:**

JDK1.0

# **See Also:**

Collection, LinkedList, Serialized Form

# *Field Summary* **Modifier and Type Field and Description** protected int **capacityIncrement** The amount by which the capacity of the vector is automatically incremented when its size becomes greater than its capacity. protected int **elementCount** The number of valid components in this Vector object. **Fields**

Vector (Java Platform SE 8 ) https://docs.oracle.com/javase/8/docs/api/java/util/Vector.html

protected **Object**[] **elementData**

The array buffer into which the components of the vector are stored.

# **Fields inherited from class java.util.AbstractList**

modCount

## *Constructor Summary*

**Constructors**

**Constructor and Description**

**Vector**()

Constructs an empty vector so that its internal data array has size 10 and its standard capacity increment is zero.

#### **Vector**(**Collection**<? extends **E**<sup>&</sup>gt; c)

Constructs a vector containing the elements of the specified collection, in the order they are returned by the collection's iterator.

**Vector**(int initialCapacity)

Constructs an empty vector with the specified initial capacity and with its capacity increment equal to zero.

**Vector**(int initialCapacity, int capacityIncrement)

Constructs an empty vector with the specified initial capacity and capacity increment.

## *Method Summary*

3 of 42

07/05/2019, 12:22

Vector (Java Platform SE 8) https://docs.oracle.com/javase/8/docs/api/java/util/Vector.html

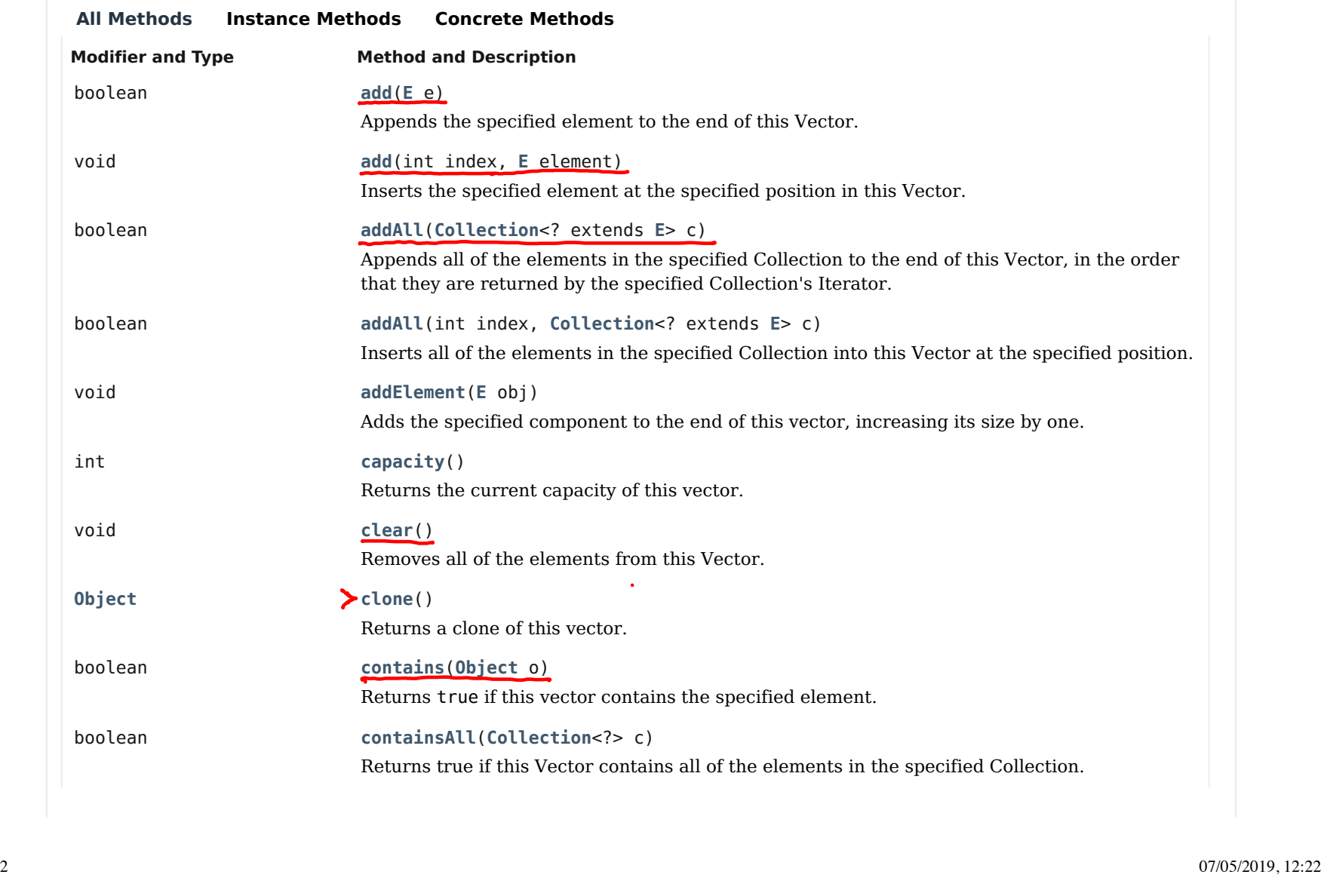

Vector (Java Platform SE 8) https://docs.oracle.com/javase/8/docs/api/java/util/Vector.html

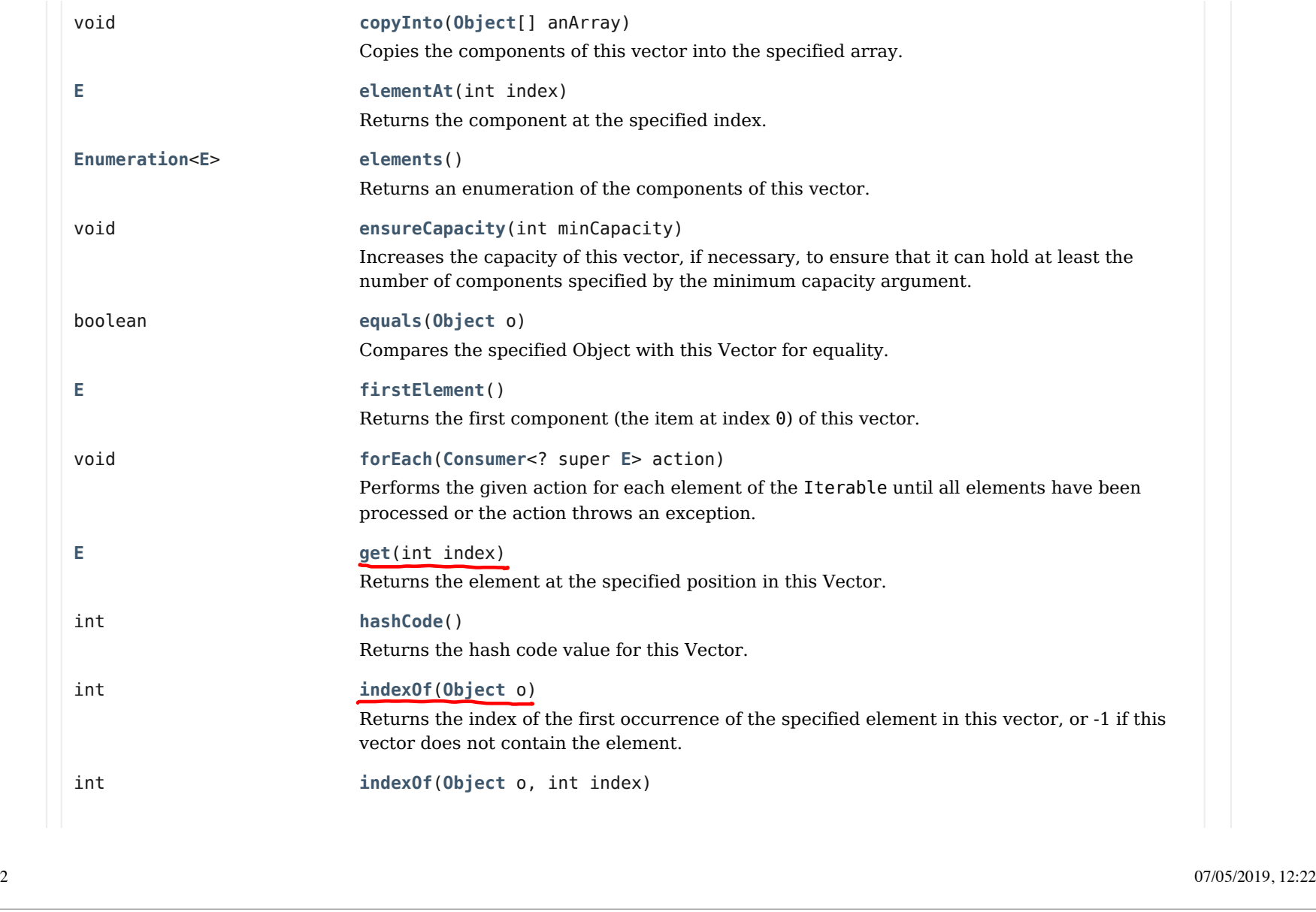

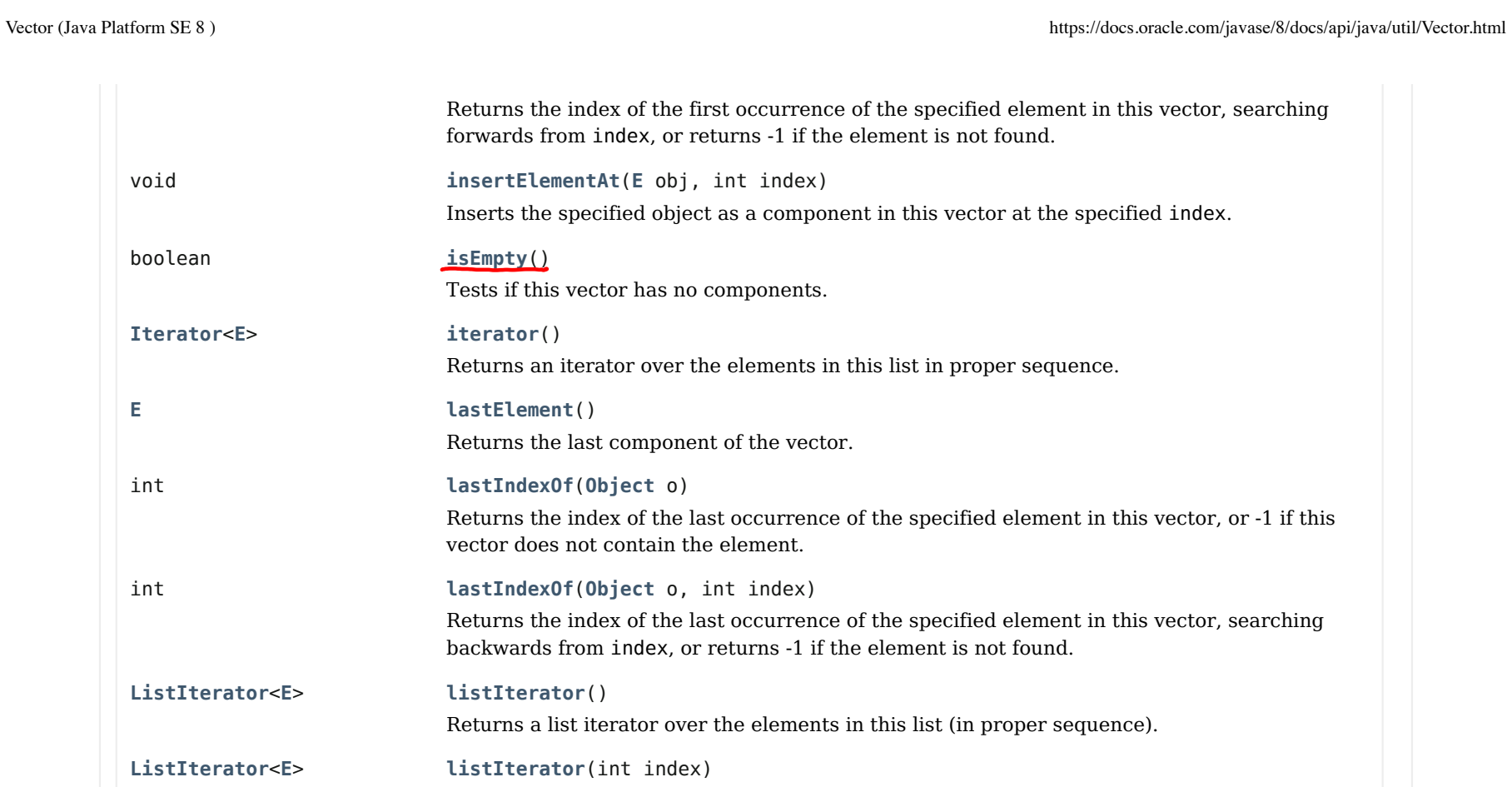

Returns a list iterator over the elements in this list (in proper sequence), starting at the specified position in the list. **remove**(int index) Removes the element at the specified position in this Vector. boolean **remove**(**Object** o) Removes the first occurrence of the specified element in this Vector If the Vector does not

6 of 42

**E**

Vector (Java Platform SE 8) https://docs.oracle.com/javase/8/docs/api/java/util/Vector.html

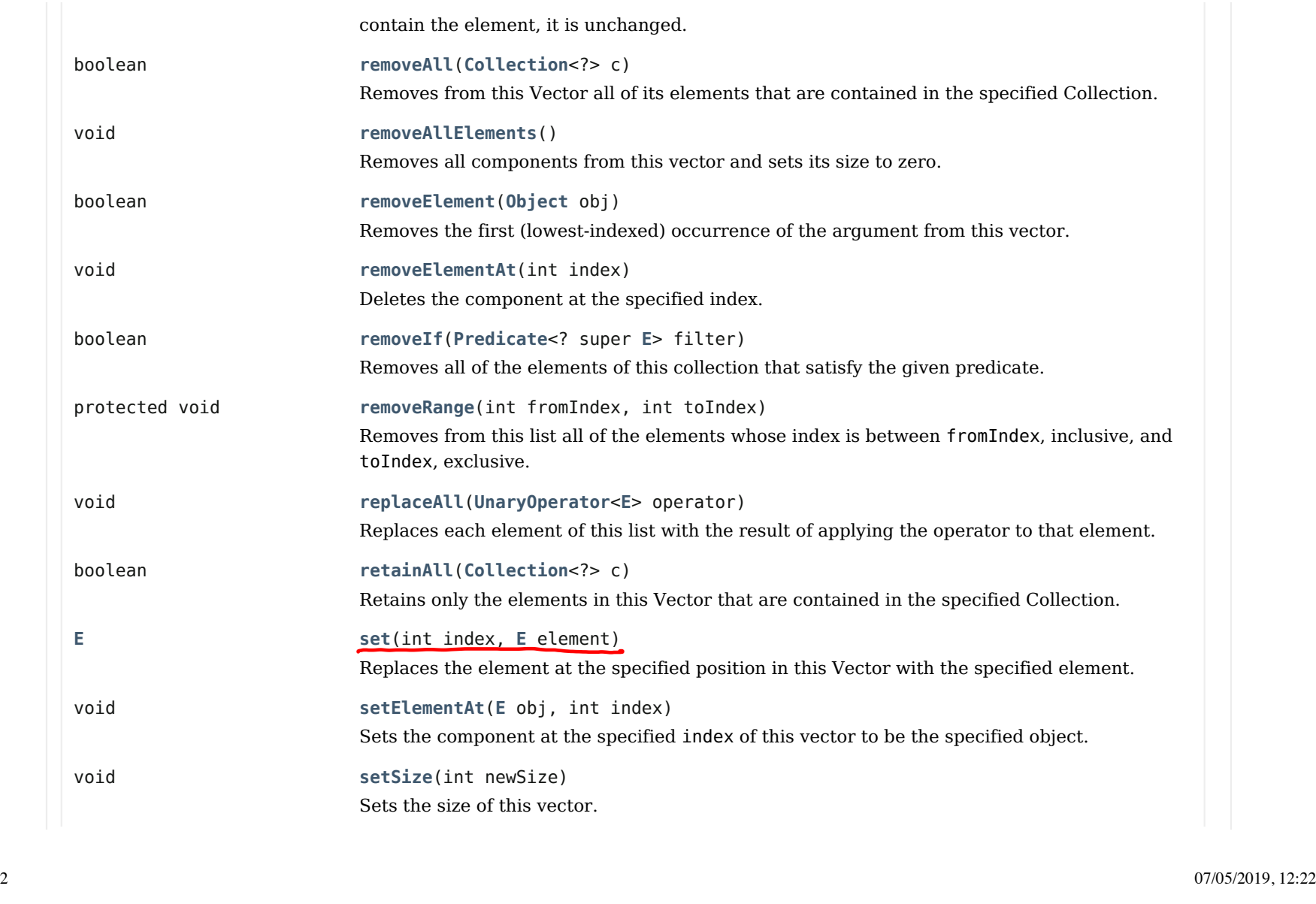

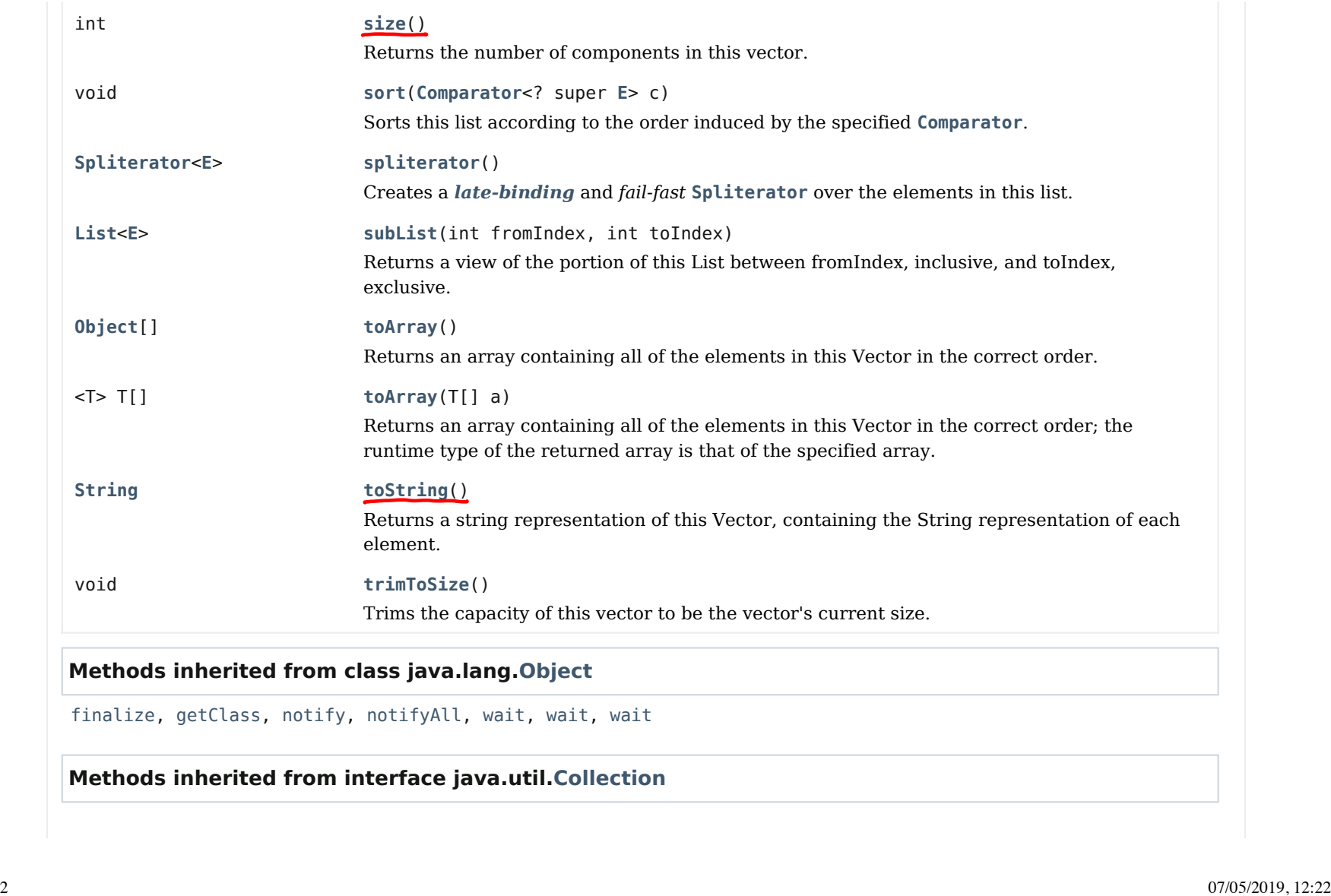